# IE1206 Inbyggd Elektronik

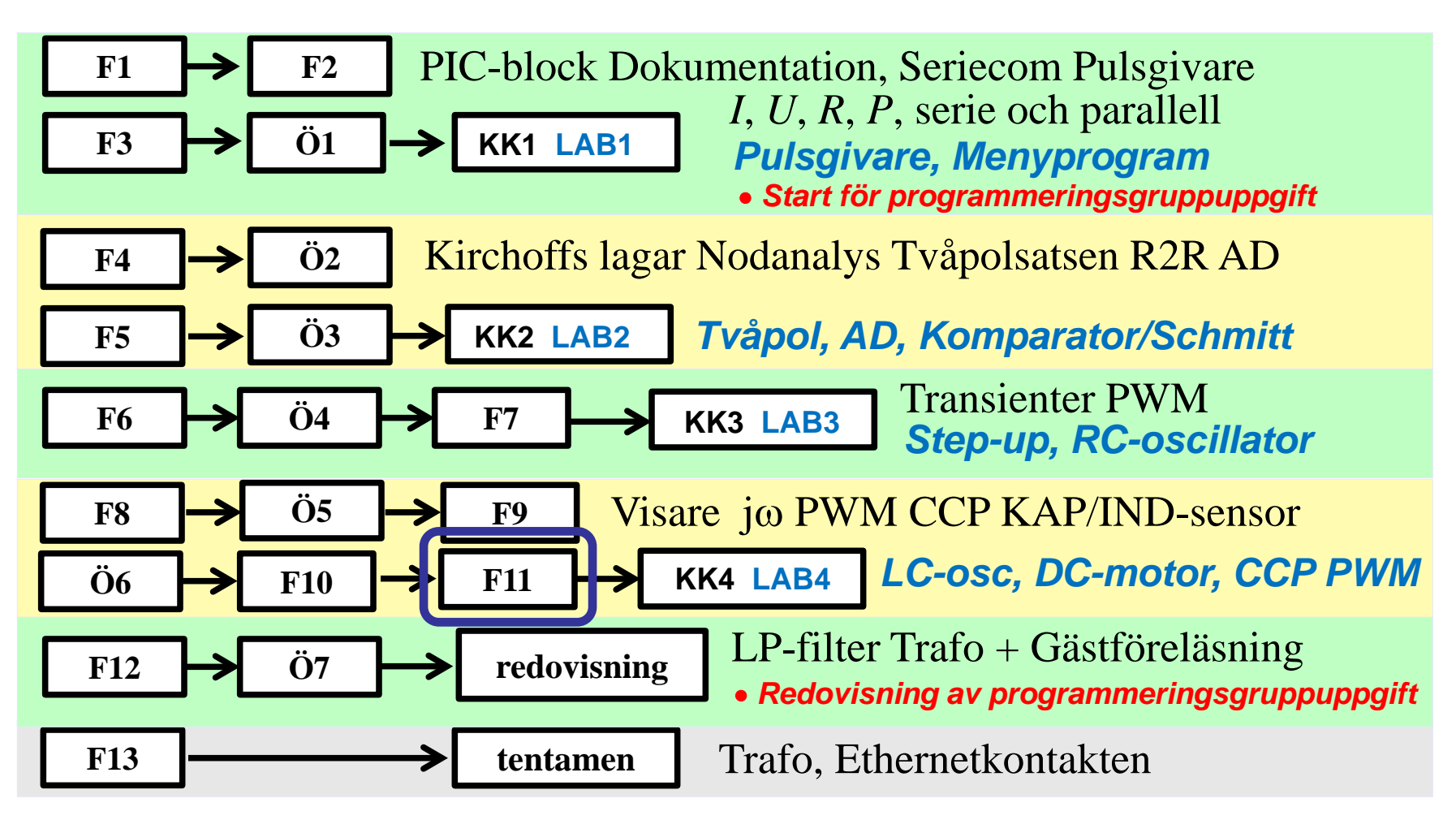

### ECCP Compare mode

#### Capture Compare PWM (CCP)-enhet

Compare mode:

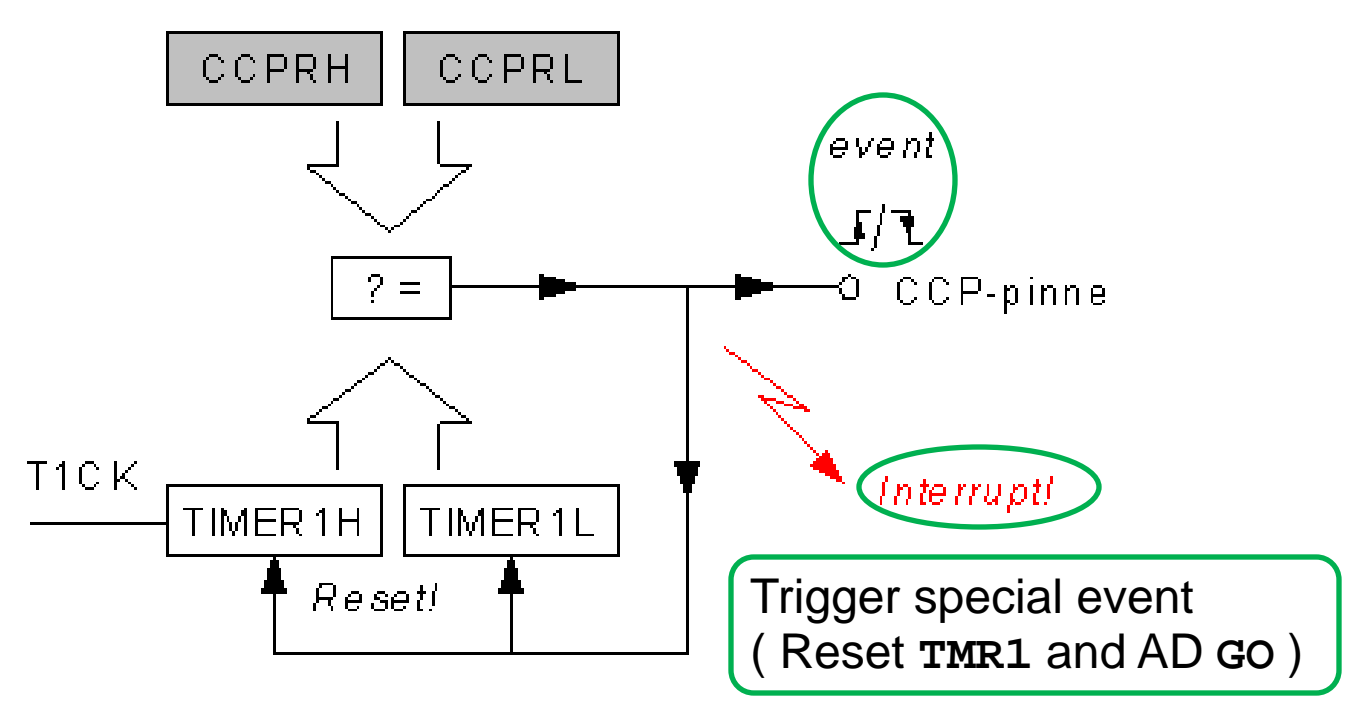

## ECCP Compare mode

#### **REGISTER 11-1: CCP1CON: ENHANCED CCP1 CONTROL REGISTER**

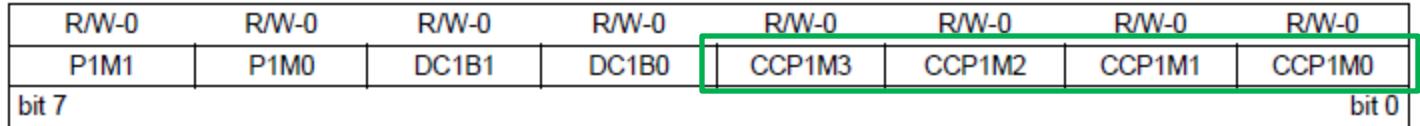

#### **CCP1M<3:0>:** ECCP Mode Select bits

- 0000 = Capture/Compare/PWM off (resets ECCP module)
- $0001 =$  Unused (reserved)
- 0010 = Compare mode, toggle output on match (CCP1IF bit is set)
- $0011 =$  Unused (reserved)
- 1000 = Compare mode, set output on match (CCP1IF bit is set)
- 1001 = Compare mode, clear output on match (CCP1IF bit is set)
- 1010 = Compare mode, generate software interrupt on match (CCP1IF bit is set, CCP1 pin is unaffected)
- 1011 = Compare mode, trigger special event (CCP1IF bit is set; CCP1 resets TMR1 or TMR2, and starts an A/D conversion, if the ADC module is enabled)

# Compare mode CCP-pin

**FIGURE 11-2:** 

Compare innebär att ett 16-bitars tal i CCPR -registren kontinuerligt jämförs med Timer1:s räknevärde. När överenstämmelse sker blir CCP-pinnen **hög/låg/oförändrad** beroende på inställningen i **CCP1CON**.

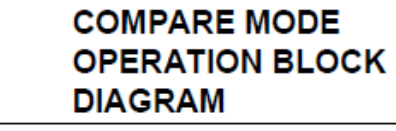

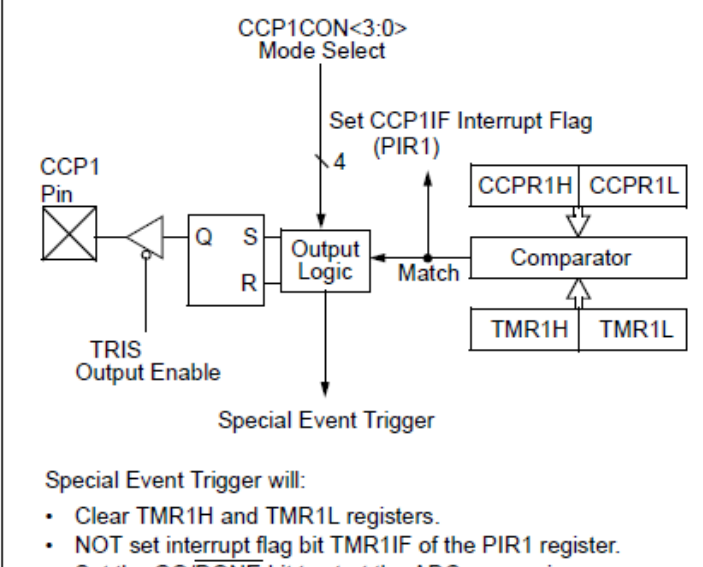

- Set the GO/DONE bit to start the ADC conversion.
- Överenstämmelsen kan programmeras att dessutom utlösa avbrott, interrupt.
- OBSERVERA att CCP-pinnens TRIS-bit måste vara utgång, = 0.

## Compare mode **special event**

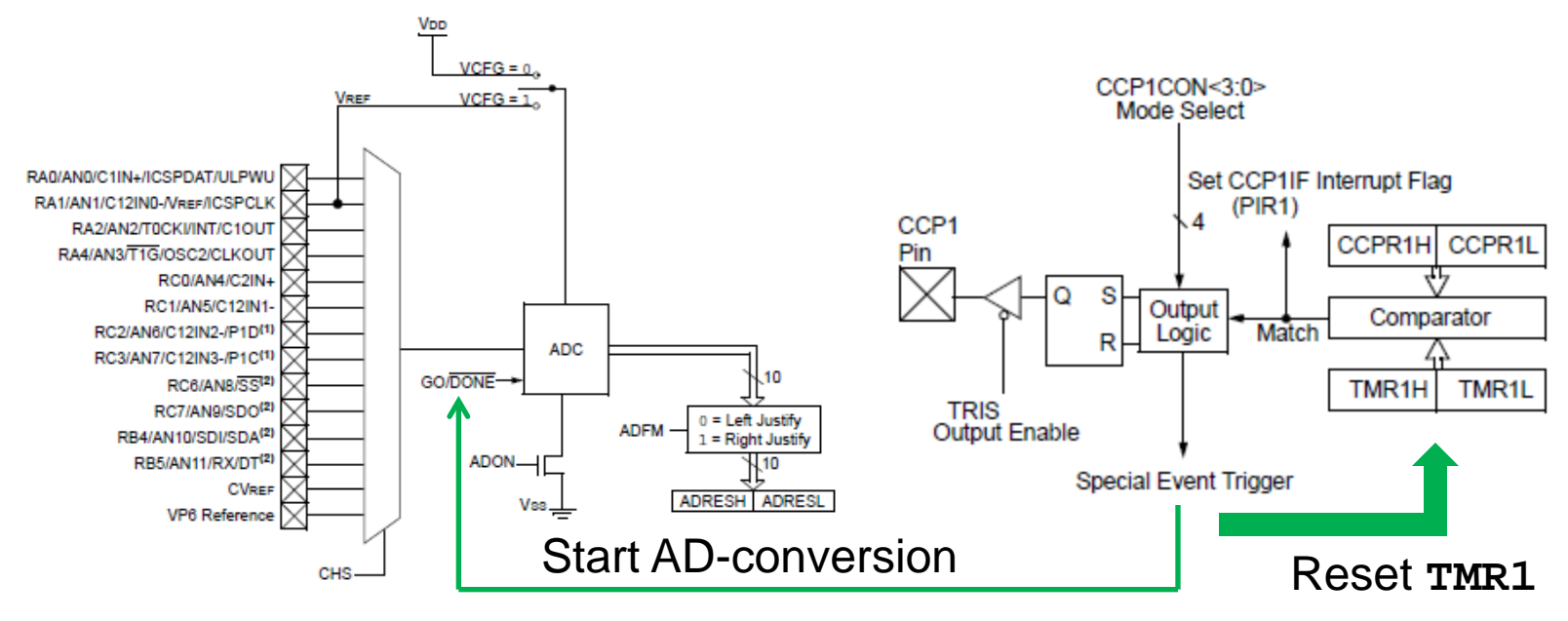

Förutom påverkan på CCP-pinnen, finns det möjlighet att välja en så kallad "speciell händelse" (special event). För CCP1 innebär denna 0 ställning av Timer1, och start av AD-omvandling (om det för övrigt är förberett för en sådan). Avbrott sker ej.

0-ställning av Timer1 innebär att periodtiden/frekvensen förändras.

#### Ex. Reset Timer1

Antag att vi vill att Timer1 ska ha **periodtiden 1 ms** (dvs. varva 1000 ggr/s).

```
/* fosc = 4 MHz, Timer1Period = 0,001 s (1000 Hz) */
/* Setup TIMER1
  00.xx.x.x.x.x-x --
   xx.00.x.x.x.x Prescale 1/1
   xx.xx.0.x.x.x TMR1-oscillator is shut off
  xx.xx.x.0.x.x - (clock input synchronization)xx.xx.x.0.x Use internal clock f osc/4 xx.xx.x.x.x.1 TIMER1 is ON
*/
T1CON = 0b00.00.0.0.0.1;
/* CCPR = (fosc/4) * Timer1Period = 1000000*0,001 = 1000 */
/* CCPR = 1000 = 0x3E8 CCPR1H = 0x3, CCPR1L = 0xE8 */
CCPR1H = 0x3;CCPR1L = 0xE8;CCP1CON = 0b00.00.1011; /* --. 00. special event * //* Timer1Period is now 1 ms */ 
                         • Special event innebär att Timer1 0-ställs!
```
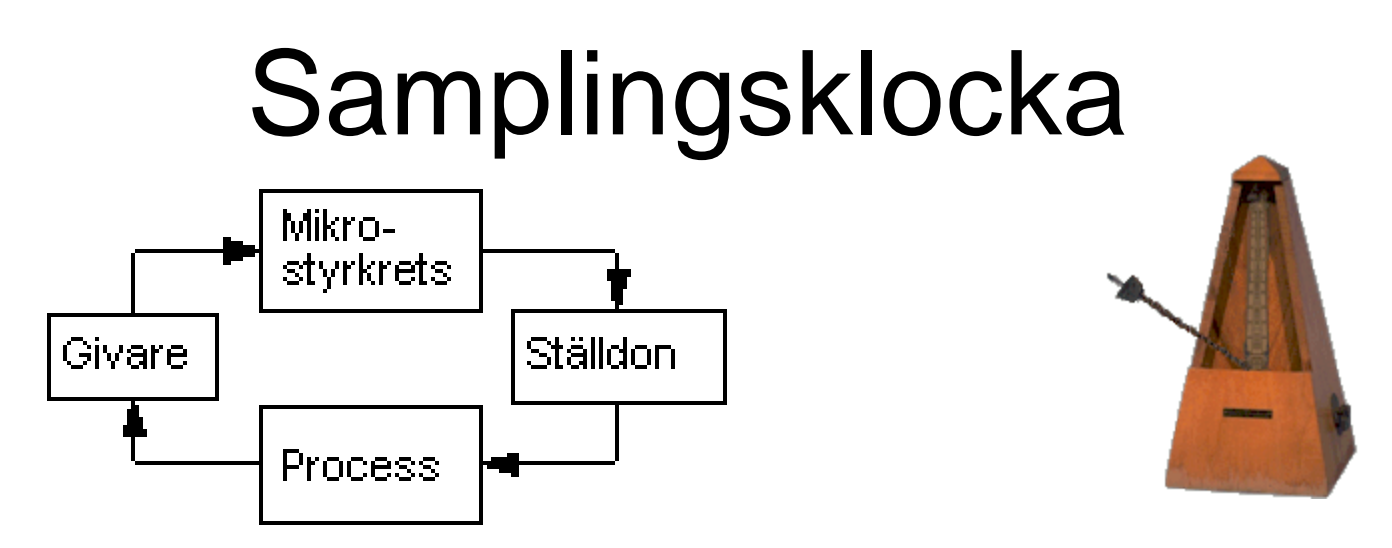

• Har man en reglerloop är det viktigt med en *konstant* **samplingsfrekvens**.

Blir Du lovad löneförhöjning med 500 kr/varv så vill Du nog gärna veta om varvet är:

- $500: -/tim$
- $\bullet$  500:-/vecka
- 500:-/månad

Timer1 med CCP-compare kan starta AD-omvandlaren med jämna exakta tidsintervall!

# ECU, **E**ngine **C**ontrol **U**nit

• Idag styrs bilmotorerna av en **ECU**.

Så här skulle en PICprocessor kunna användas som en "*mini-ecu*"!

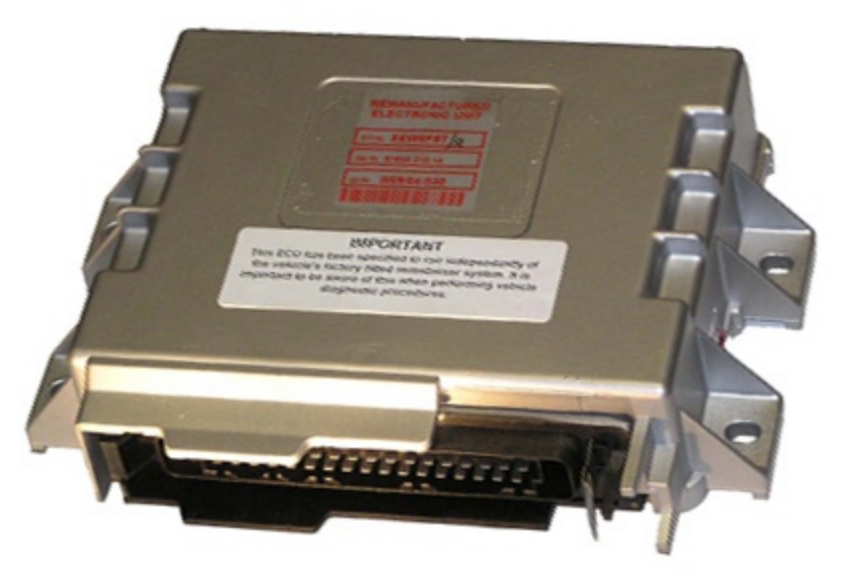

( Förbränningsmotorer styrs i verkligheten med kraftfullare processorer, men IO-enheterna är de samma som hos en liten PIC-processor. )

# Behovet av tändförställning

När bränsle/luftblandningen antänds i kompressions-kammaren, börjar förbränningen vid tändstiftet och sprids därifrån vidare i bränsle/luftblandningen. Det tar en given tid för hela blandningen att brinna, expandera och därmed tvinga kolven ner i loppet.

Därför måste man börja tändningsprocessen ( Z ) *innan* kolven når övre dödläge (ÖD).

Det är detta som kallas för **tändförställning**.

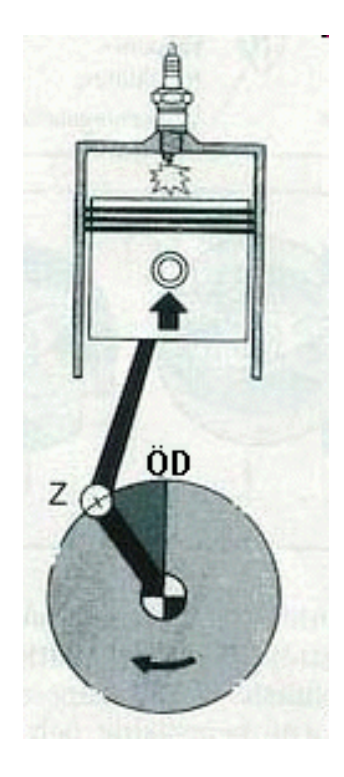

## Behovet av tändförställning

Om motorns varvtal ökar så får blandningen kortare tid på sig att brinna. Man behöver därför *öka* tändförställningen med ökat varvtal.

Bränsle/luftblandningens förbränningshastighet varierar med hur full cylindern är vid kompressionen. Vid litet gaspådrag och höga varvtal fylls cylindern mindre än vid stort "gaspådrag" och låga varvtal.

Det behövs således också olika tändförställningar vid samma varvtal beroende på "gaspådrag/motormoment".

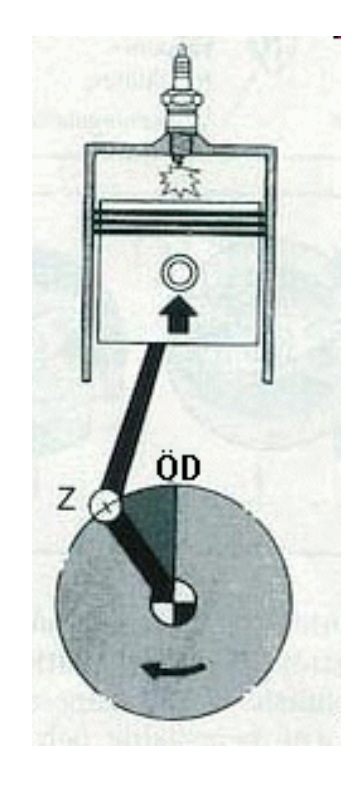

 $Z = f$  (varvtal, motorbelastning)

## Den mekaniska lösningen

#### Brytarspetsar.

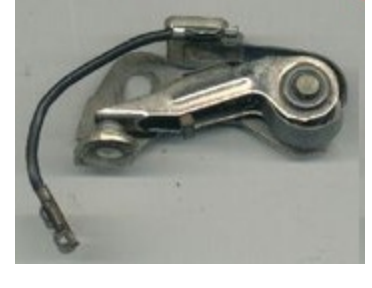

Tändstift.

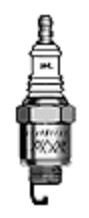

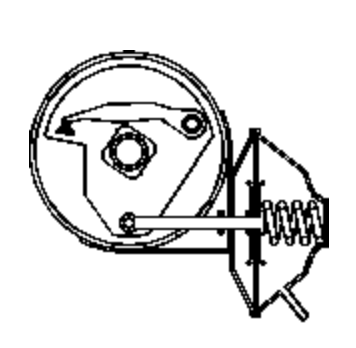

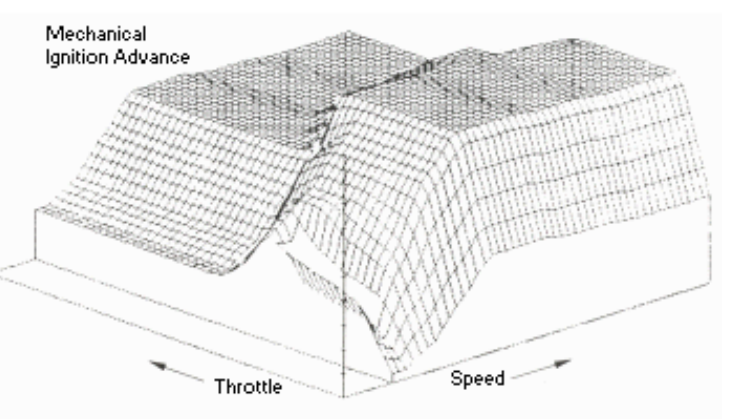

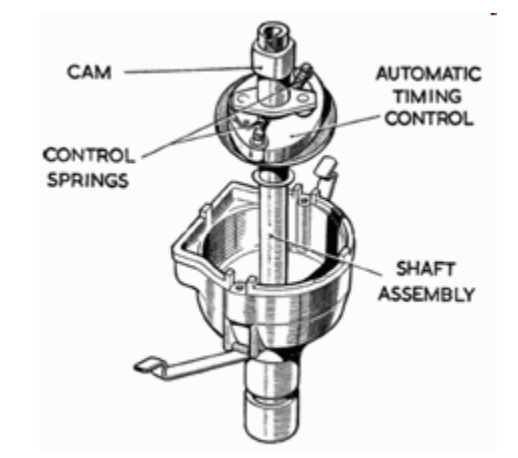

• **Motorbelastning**, vacuumregulator.

Reglerområdet med mekaniska komponenter.

• **Varvtal**, centrifugalregulator.

#### Distributor recurve kit

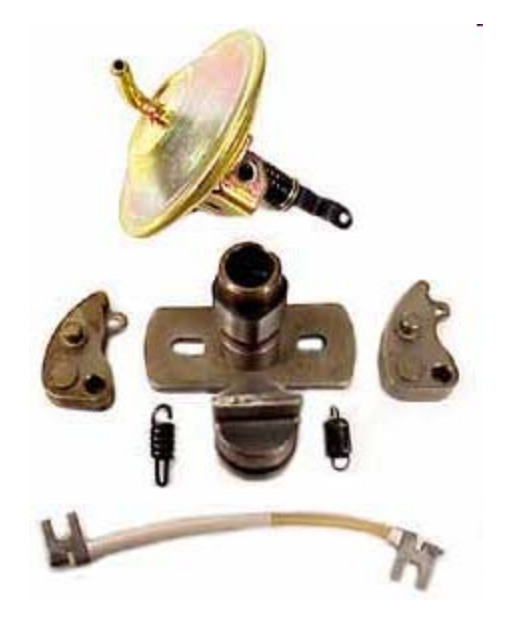

Förr kunde man "pigga upp" motorn med nya **vikter** och nya **fjädrar** och en förändrad **vacuumdosa** …

# Inbyggd elektronik's lösning

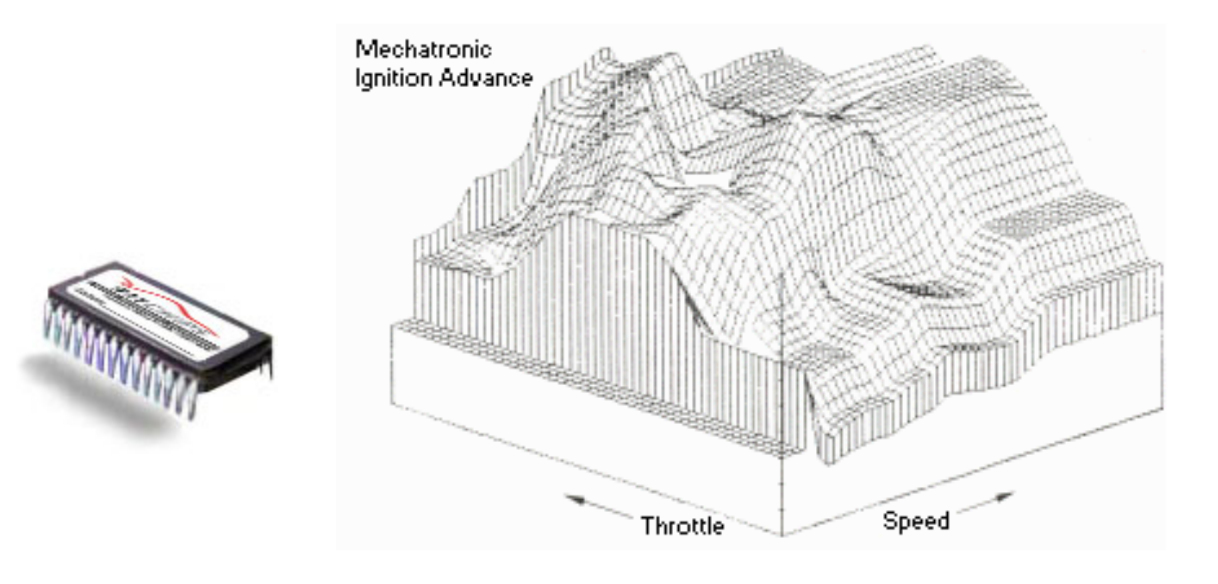

• Reglerområdet i dataminnet! Man kan till exempel välja mellan prestanda *eller* miljökrav …

#### Givare för **varvtal** och **vinkel**

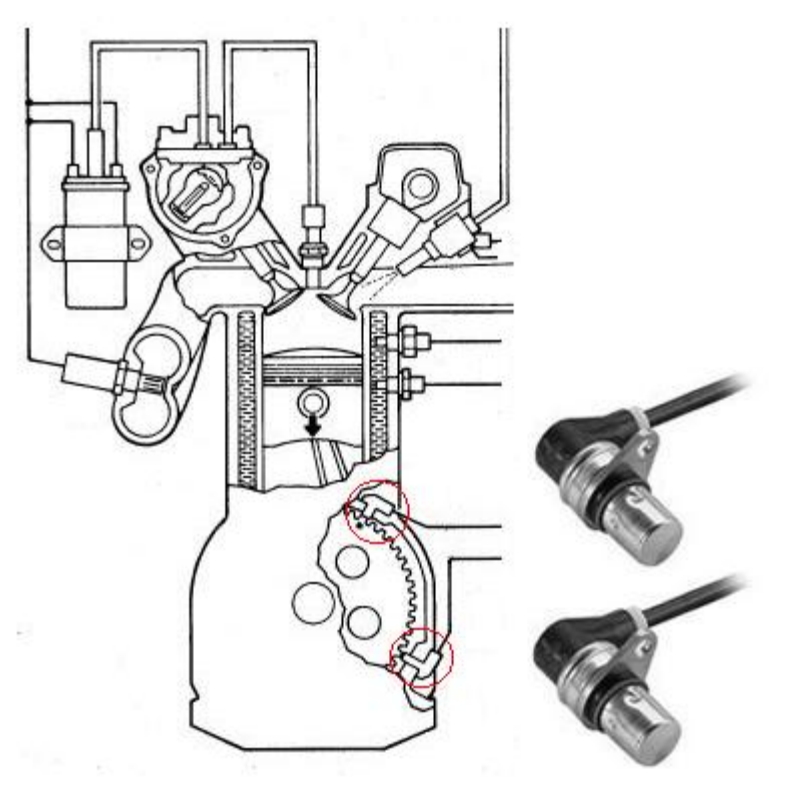

Fordonsindustrin har hittat ett mycket billigt sätt att mäta motoraxelns varvtal och vinkelläge. En induktiv givare avger pulser när motorns startkuggkrans roterar, och en annan induktiv givare avger en puls per varv då ett "indexstift" passerar.

## Vinkelläge

Antag att startkransen har **130 kuggar**. För att grovt hålla reda på vinkelläget "räknar" man i princip de kuggar som passerar med en **modulo-130-räknare**.

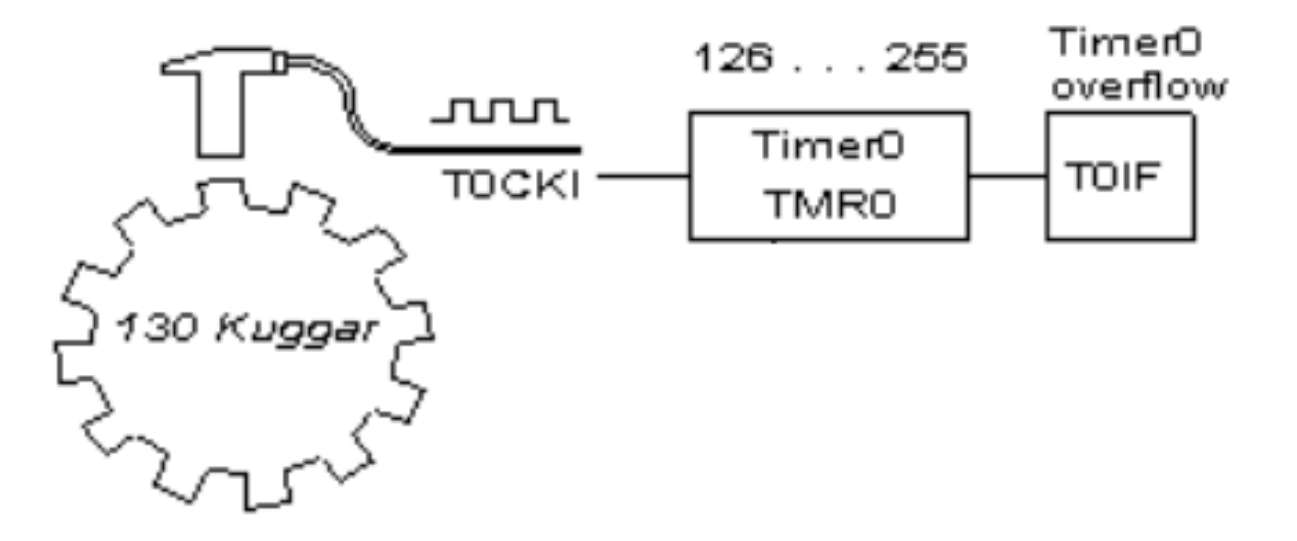

• Timer0 kan räkna pulser på pinne **T0CKI**. Man ansluter kugg-givaren till denna pinne.

#### Referensläge

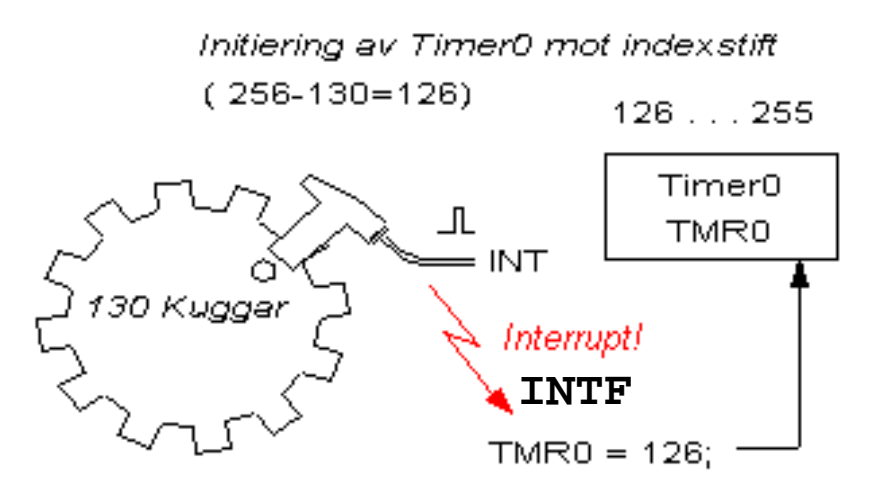

Antag att indexstiftet är placerat vid kugge nr "0". PIC-kretsarna har en yttre avbrottsingång **INT**.

• Indexpinnens givare ansluts till denna.

Timer0 är egentligen en åttabitarsräknare, dvs en räknare som "slår runt" vid talet 255 och då börjar om med talet 0.

• Man får en **modulo-130-räknare** genom att "ladda" Timer0 med talet 126 *när* **index-pinnen** passerar sin givare och genererar **INTF** avbrott.  $256-126 = 130$ 

#### Aktuellt vinkelläge

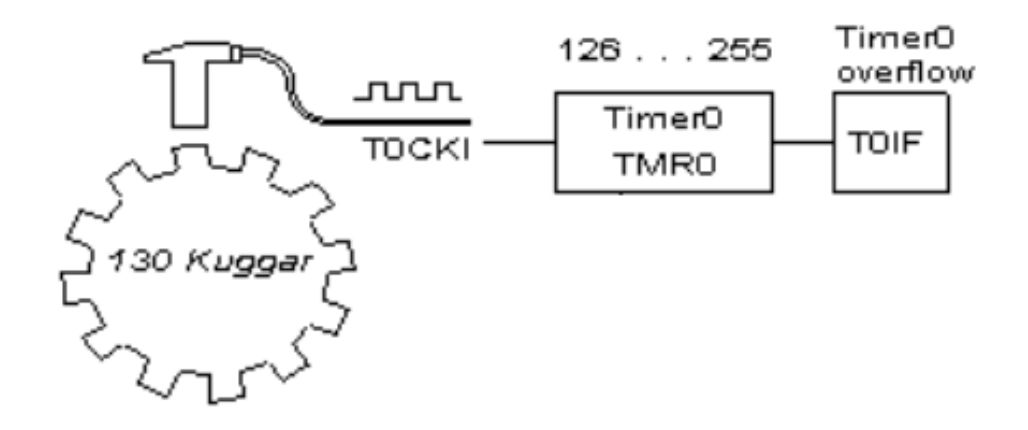

Aktuell "kugge" 0…129, kan huvudprogrammet få reda på genom att läsa av **TMR0** och dra ifrån talet 126.

#### **CogNo = TMR0 - 126;**

#### Varvtalsmätningen

Varvtalsmätningen går i princip till så att man mäter den tid det tar för kuggarna att passera Kugg-givaren. Rotationen sker inte med konstant varvtal utan "ryckigt", eftersom förbränningsmotorer är explosions-motorer så mätvärdet varierar från kugge till kugge.

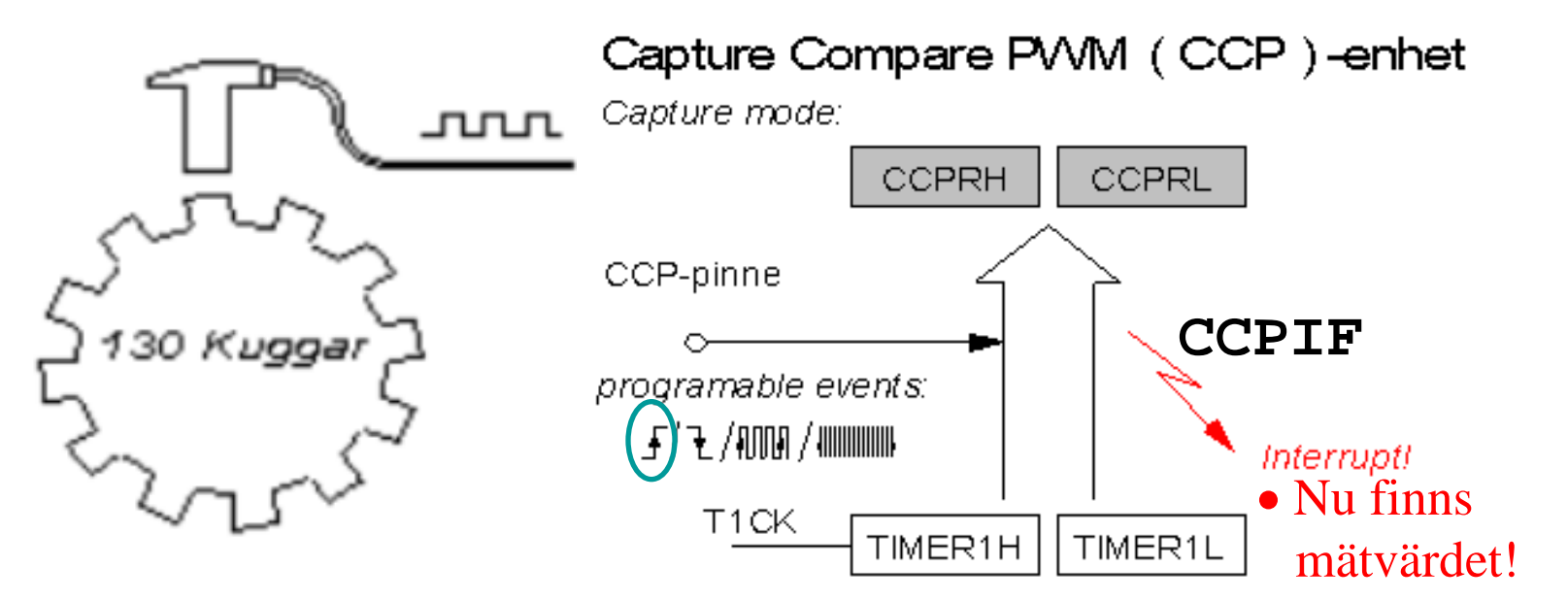

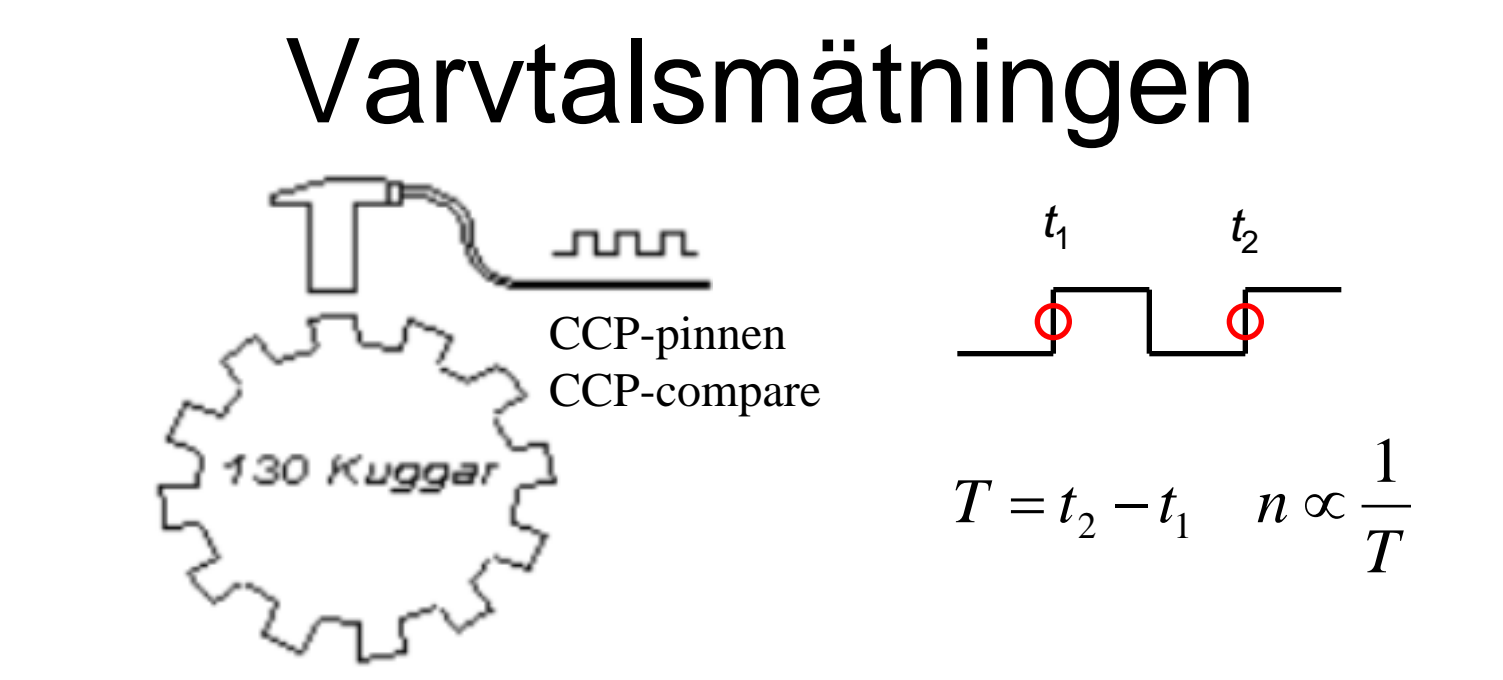

Vid varje kugge kommer Timer1 att "läsas av" ( = capture) och resultatet hamnar i CCP-enhetens register **CCPRH** och **CCPRL**. De två CCPR-registren kan hanteras som ett 16-bitarstal.

• I princip beräknas tiden mellan två kuggpassager som skillnaden mellan två tidsvärden, och varvtalet *n* som det inverterade värdet av denna tid.

# Givare för motorbelastningen

Motorbelastningen mäts oftast med analoga givare. PICprocessorerna har **AD-omvandlare** som kan avläsa givarna.

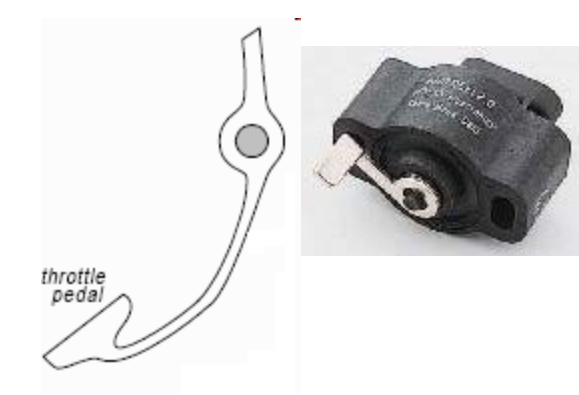

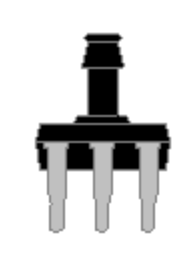

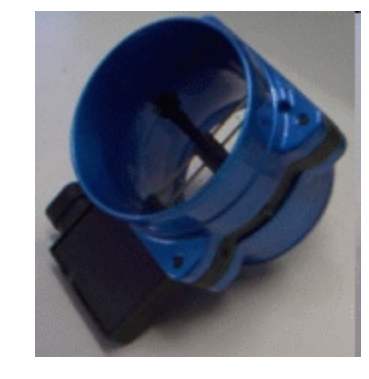

- Gaspedalens läge kan mätas med en potentiometergivare.
- En tryckgivare kan mäta "vacuumet" i insugningsröret.
- En varmtrådsanemometer kan mäta luftmängden till motorn.

## Tändförställningstabellen

Sambandet mellan tändpunktens förställning och varvtalet tillsammans med belastningen, är är komplicerat och beskrivs bäst som en "karta" ( sk. mappad tändning ).

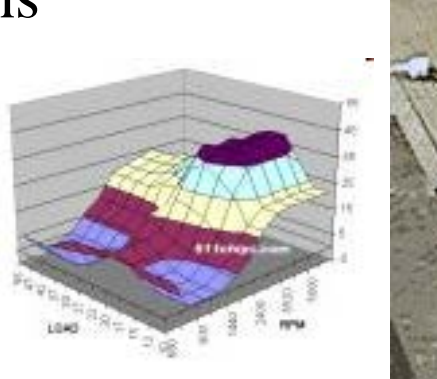

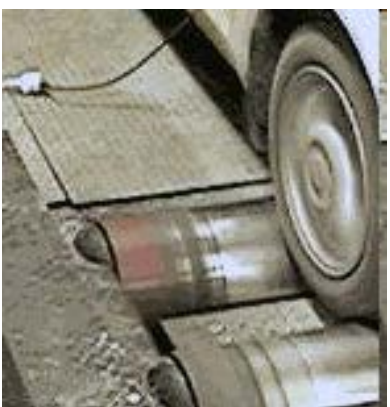

Rent experimentellt kan man placera fordonet på en så kallad "rullande landsväg" och systematiskt ändra varvtal och belastning och för varje kombination "pröva fram" den bästa tändförställningen. Mätvärdena kan man samla i en **Tändförställningstabell**.

#### Visualisera tabellen

3-D plot med **Matlab**. (Klipp ut texten och prova den i Matlabs kommandofönster). Observera att tabellens värden är "fejkade" och är endast avsedda som principexempel.

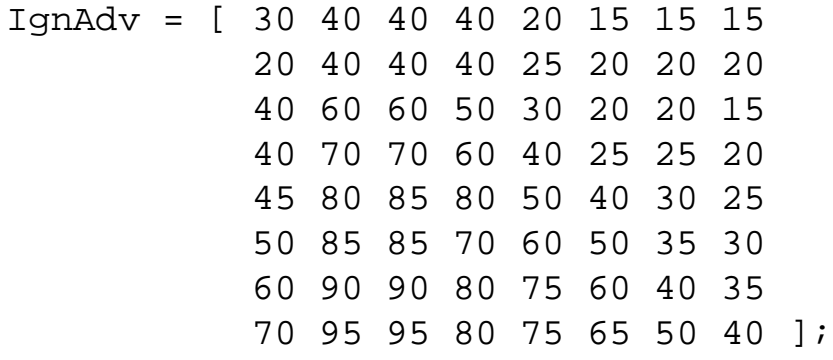

surf(IgnAdv);

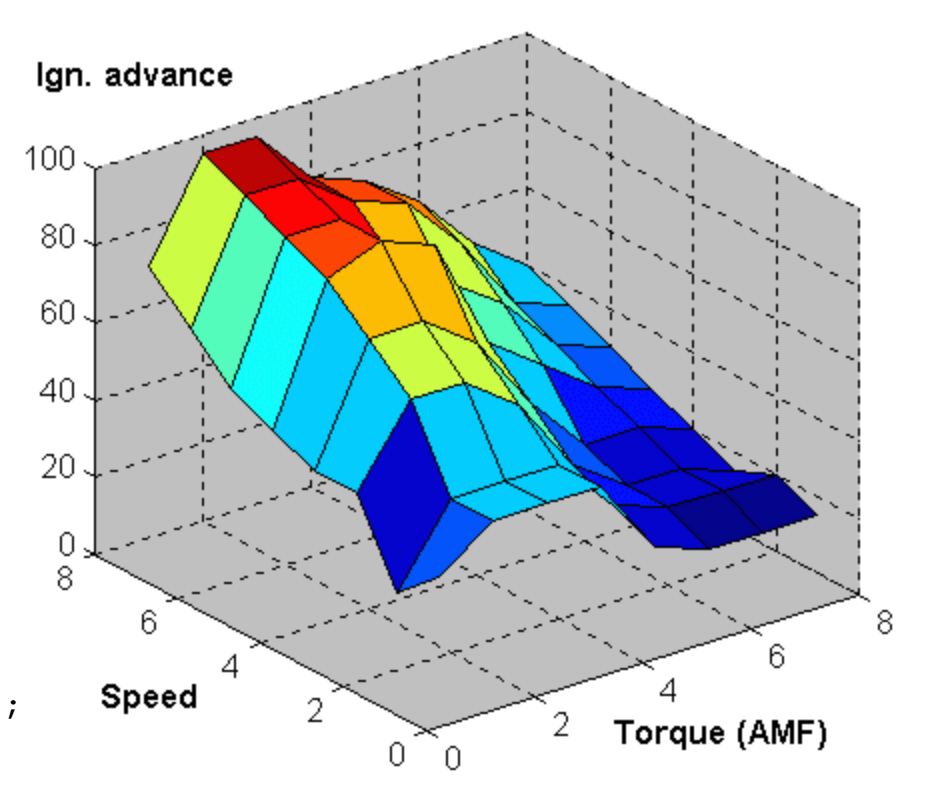

*Observera att tabellens värden är "fejkade" och är endast avsedda som principexempel.* 

### Tabellen i PIC-processorn

• Så här kan en liten tabell programmeras i PIC-processorn.

```
static const char ignmap[]={30,40,40,40,20,15,15,15,
                             20,40,40,40,25,20,20,20,
                            40,60,60,50,30,20,20,15,
                            40,70,70,60,40,25,25,20,
                            45,80,85,80,50,40,30,25,
                            50,85,85,70,60,50,35,30,
                            60,90,90,80,75,60,40,35,
                            70,95,95,80,75,65,50,40 };
/* speed 3 bits 0...7 ; torque 3 bits 0...7 */char speed, torque, IgnAdv, index;
index = speed*8 + torque; /* index for 64 entries */IqnAdv = iqnmap[index];
```
# Tändningen

- Med hjälp av Timer0 vet man motorns vinkel.
- Med hjälp av CCP-enheten vet man motorns varvtal.
- Med hjälp av analoga givare vet man motorns belastning. När man närmar sig tändpunkten "slår man upp" tändförställningsvärdet.

För att utföra tändningen vid rätt tidpunkt lägger man in tändförställningsvärdet i CCPR-registren.

• Med CCP-compare utlöser man den händelse som tänder gnistan!

Capture Compare PWM (CCP)-enhet Compare mode:

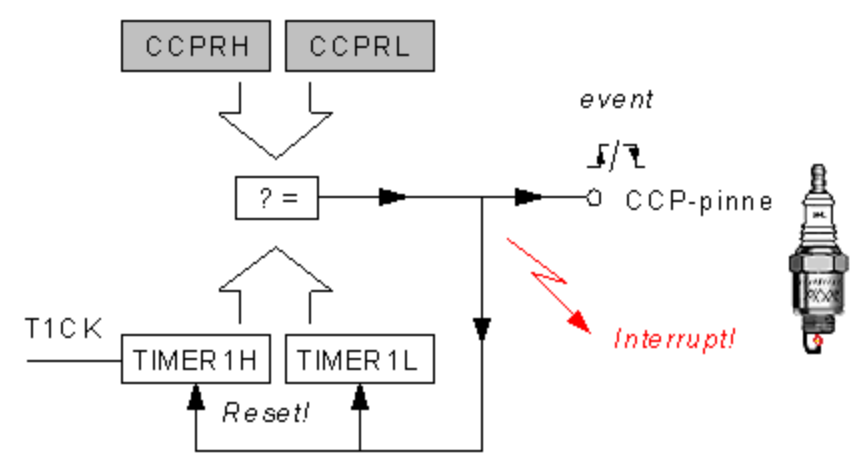

#### Förgasare eller bränsleinsprutning

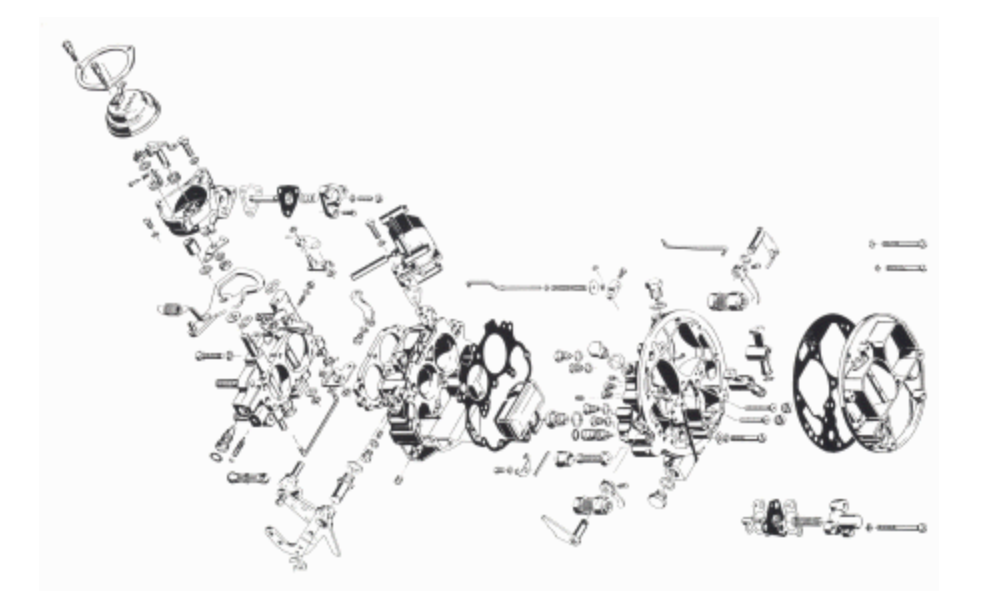

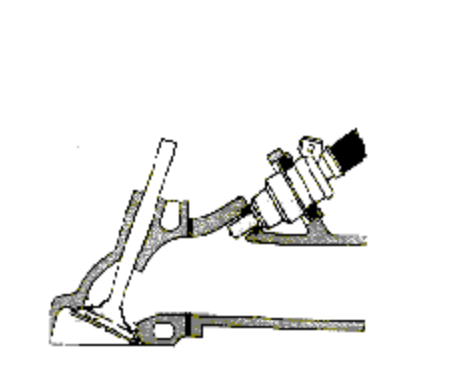

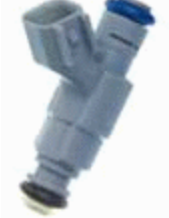

Förgasare. Hur många delar innehåller den? Räkna! Har Du hört talas om "skit i förgasaren"?

Bränsleinsprutare. Betydligt enklare – och driftsäkrare.

### Bränsleinsprutning

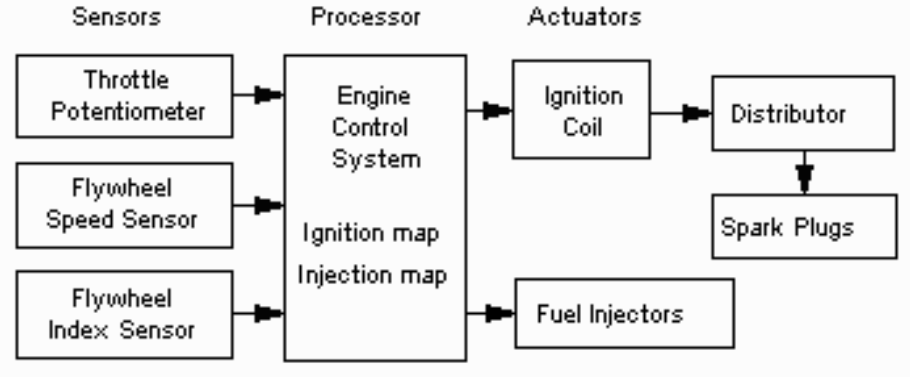

• Den sista förgasarbilen lämnade produktionsbandet 1990.

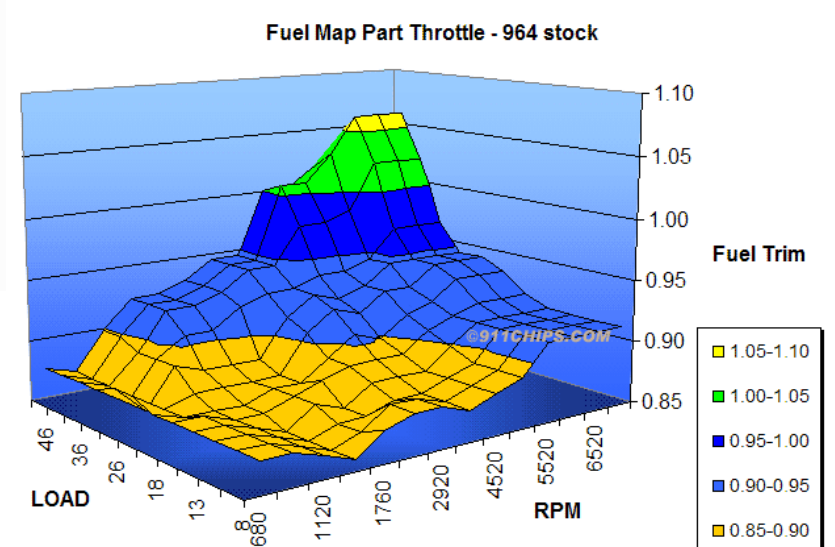

• Datorstyrd bränsleinsprutning har därefter tagit över i förbränningsmotorerna.

#### Det behövs fler CCP-enheter …

Capture Compare PWM (CCP)-enhet

Compare mode:

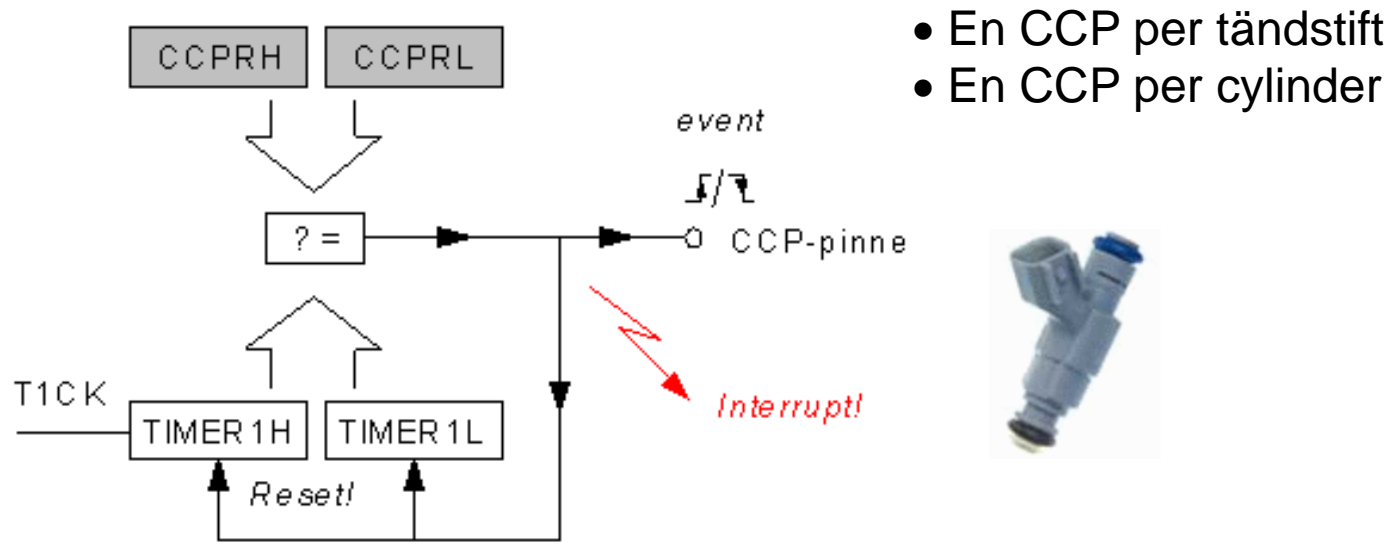

Detta har varit avsett som ett exempel på hur CCP-enheterna skulle kunna användas.

(Det är *inte* Microchips Midrange PIC-processorer som styr våra bilmotorer … )

#### What **Embedded Electronic** Engine Control has managed to do:

- Smooth running
- Optimum torque curve
- High Power delivery
- Outstanding cold start ability
- Fuel consumption is reduced by 90 %
- Numerous diagnosis facilities (faster repair at lower cost)
- Anti-theft protection. Ignition lock electronic immobiliser.
- Anti-lock braking system (ABS)
- Drive by wire
- Brake by wire